## **4ª LISTA DE EXERCÍCIOS (NÍVEL DE APLICAÇÃO – PROTOCOLO FTP)**

- 1. [Kurose] Por que se diz que o FTP envia informações de controle "fora da banda"?
- 2. Explique os modos ativo e passivo que podem ser usados em uma comunicação entre dois processos (cliente e servidor) usando o FTP.
- 3. Usando um navegador (que implementa o lado cliente do FTP), acesse o seguinte endereço eletrônico, referente a uma máquina servidora com um programa (lado servidor do FTP) em funcionamento<sup>1</sup>, e responda às questões: ftp.cs.toronto.edu
	- a) Quantos diretórios foram criados no servidor FTP?
	- b) Acesse o diretório /doc/books/Bible faça o "download" do arquivo INDEX para o seu sistema de arquivos local, e, finalmente, abra o arquivo INDEX usando um editor de texto (p. ex., Microsoft Word ou Bloco de Notas). Na sua interpretação, do que se trata esse arquivo?
- 4. A Figura 1 mostra uma captura do Wireshark, com dados do acesso ao servidor FTP em funcionamento na máquina de endereço ftp.cs.toronto.edu. Sabendo que o cabeçalho Source port do TCP indica a porta associada ao processo que *originou* a mensagem FTP, pode-se afirmar que esta mensagem foi originada pelo cliente FTP ou pelo servidor FTP? A conexão TCP usada entre os processos cliente e servidor FTP é de controle ou de dados? Justifique as suas respostas.

```
vTransmission Control Protocol, Src Port: ftp (21), Dst Port: 46476 (46476), Seq:
  Source port: ftp (21)
  Destination port: 46476 (46476)
  [Stream index: 0]
  Sequence number: 1 (relative sequence number)
  [Next sequence number: 69 (relative sequence number)]
  Acknowledgment number: 1
                              (relative ack number)
  Header length: 32 bytes
Flags: 0x018 (PSH, ACK)
 Window size value: 905
 [Calculated window size: 14480]
 [Window size scaling factor: 16]
 ▶ Checksum: 0xd068 [validation disabled]
▶ Options: (12 bytes), No-Operation (NOP), No-Operation (NOP), Timestamps
▶ [SEQ/ACK analysis]
▼File Transfer Protocol (FTP)
v220-Department of Computer Science, University of Toronto, Canada.\r\n
   Response code: Service ready for new user (220)
   Response arg: Department of Computer Science, University of Toronto, Canada.
```
## Figura 1. Captura do Wireshark

5. A Figura 2 mostra uma captura do Wireshark, com dados do acesso ao servidor FTP em funcionamento na máquina de endereço ftp.cs.toronto.edu. Sabendo que o cabeçalho Destination port do TCP indica a porta associada ao processo que *receberá* a mensagem FTP, pode-se afirmar que esta mensagem foi originada pelo cliente FTP ou pelo servidor FTP? Justifique a sua resposta.

<u>.</u>

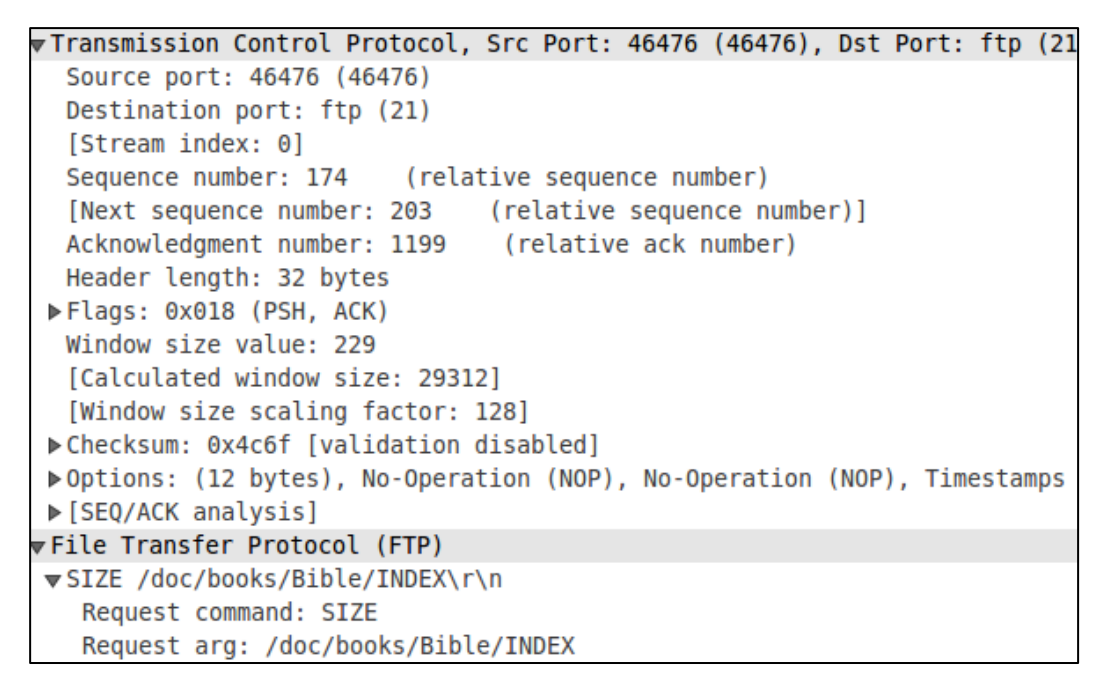

## Figura 2. Captura do Wireshark

- 6. Na Figura 2, pode-se observar um cabeçalho, chamado SIZE, usado pelo FTP. Esse cabeçalho foi definido pela RFC (*Request For Comments*) de número 3659, datada de março de 2007, que pode ser acessada a partir de qualquer navegador no endereço http://www.networksorcery.com/enp/rfc/rfc3659.txt. Sobre essa RFC, pergunta-se:
	- a) Qual é o assunto da RFC 3659?
	- b) Leia o item 4 da RFC 3659, e explique o que significa o cabeçalho SIZE do protocolo FTP.
- 7. A Figura 3 mostra uma captura do Wireshark, com dados do acesso ao servidor FTP em funcionamento na máquina de endereço ftp.cs.toronto.edu. Observando a mensagem FTP, o que significa o cabeçalho PASV?

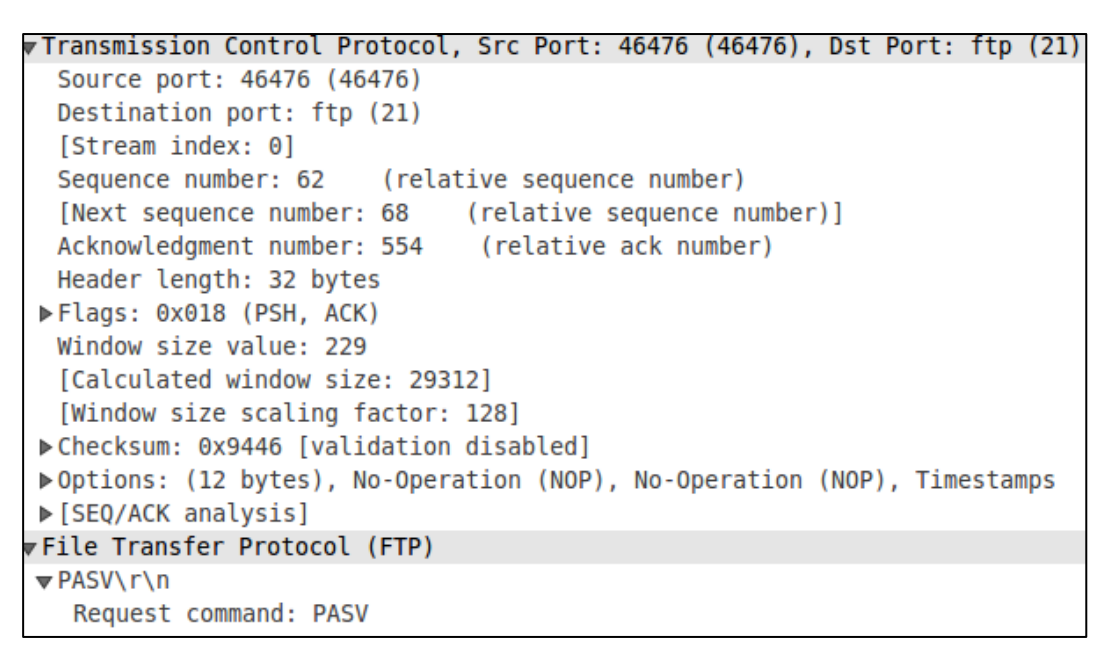

Figura 3. Captura do Wireshark